# XML

Set up the screen as needed to display one card (i.e.: as the first picture)

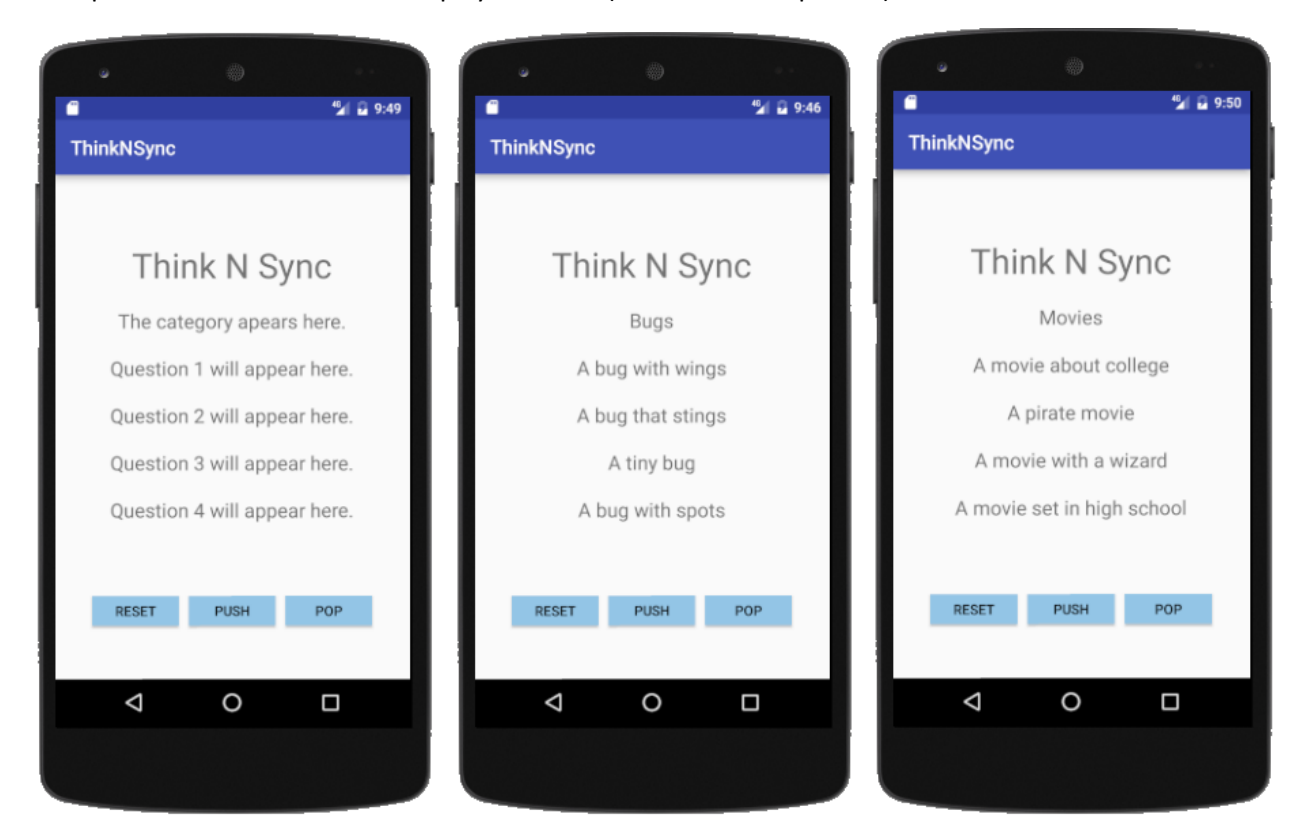

*<?***xml version="1.0" encoding="utf-8"***?>*

<**RelativeLayout xmlns:android="http://schemas.android.com/apk/res/android" android:layout\_width="match\_parent"**

 **android:layout\_height="match\_parent"**>

# <**ImageView**

```
 android:id="@+id/picture"
 android:layout_width="match_parent"
 android:layout_height="match_parent"
 android:scaleType="center" />
```
## <**LinearLayout**

 **android:layout\_width="match\_parent" android:layout\_height="wrap\_content" android:orientation="vertical"**>

## <**TextView**

```
 android:layout_width="wrap_content"
 android:layout_height="48dp" />
```
## <**TextView**

```
 android:layout_width="wrap_content"
 android:layout_height="wrap_content"
 android:layout_gravity="center_horizontal"
 android:padding="20dp"
 android:text="Think N Sync"
 android:textSize="35dp" />
```
# <**TextView**

```
 android:id="@+id/Category"
 android:layout_width="wrap_content"
 android:layout_height="48dp"
 android:layout_gravity="center_horizontal"
```
android: text="The category apears here."  **android:textSize="20dp"** />

# <**TextView**

```
 android:id="@+id/Q1"
 android:layout_width="wrap_content"
 android:layout_height="48dp"
 android:layout_gravity="center_horizontal"
 android:text="Question 1 will appear here."
 android:textSize="20dp" />
```
#### <**TextView**

 **android:id="@+id/Q2" android:layout\_width="wrap\_content" android:layout\_height="48dp" android:layout\_gravity="center\_horizontal" android:text="Question 2 will appear here." android:textSize="20dp"** />

#### <**TextView**

```
 android:id="@+id/Q3"
 android:layout_width="wrap_content"
 android:layout_height="48dp"
 android:layout_gravity="center_horizontal"
 android:text="Question 3 will appear here."
 android:textSize="20dp" />
```
# <**TextView**

```
 android:id="@+id/Q4"
 android:layout_width="wrap_content"
 android:layout_height="48dp"
 android:layout_gravity="center_horizontal"
 android:text="Question 4 will appear here."
 android:textSize="20dp" />
```
#### <**TextView**

 **android:layout\_width="wrap\_content" android:layout\_height="48dp"** />

#### <**LinearLayout**

```
 android:layout_width="wrap_content"
 android:layout_height="wrap_content"
 android:layout_gravity="center_horizontal"
 android:orientation="horizontal">
```
#### <**Button**

```
 android:id="@+id/button"
 android:layout_width="wrap_content"
 android:layout_height="30dp"
android:layout_margin="5dp"
 android:background="#93C5E6"
android:onClick="reset"
 android:text="reset" />
```
# <**Button**

```
 android:layout_width="wrap_content"
 android:layout_height="30dp"
android:layout_margin="5dp"
 android:background="#93C5E6"
android:onClick="push"
 android:text="Push" />
```
#### <**Button**

```
 android:layout_width="wrap_content"
                 android:layout_height="30dp"
                android:layout_margin="5dp"
                 android:background="#93C5E6"
                android:onClick="pop"
                 android:text="Pop" />
         </LinearLayout>
     </LinearLayout>
</RelativeLayout>
```
Card:

}

- Insert the instance variables required on your card.
- Create the constructor
- You will need to add all the other methods required too.

```
public class Card {
     private String category;
     private String q1;
     private String q2;
     private String q3;
     private String q4;
     private int score;
     public Card(String c, String ques1, String ques2, String ques3, String ques4){
         category=c;
         q1=ques1;
         q2=ques2;
         q3=ques3;
         q4=ques4;
         score=0;
     }
     public String getCategory(){
         return category;
     }
     public String getQuestion1(){
         return q1;
     }
     public String getQuestion2(){
         return q2;
     }
     public String getQuestion3(){
         return q3;
     }
     public String getQuestion4(){
         return q4;
     }
     public void addtoScore(){
         score++;
     }
     public int getScore(){
         return score;
     }
```
Deck

- Based on a Stack
- Only the constructor appears here. You will need the rest of the Stack Code too. I renamed mine to Deck.
- Make the changes indicated in TO DO

**public class** Deck {

```
 private int count;
    //TO DO: make the length that matches your number of cards
    private Card data[] = new Card[4];
    public Deck() {
        //TO DO: Make an array for each instance variable. A card's pieces are all in the same index
        String cat[]={"At a restaurant", "Fill in the blank", "Movies", "Bugs"};
 String q1[]={"An appetizer", "Stop and ___", "A movie about college", "A bug with wings"};
 String q2[]={"A way potatoes are prepared", "Twist and ___", "A pirate movie", "A bug that stings"};
 String q3[]={"A dessert", "Stars and ___", "A movie with a wizard", "A tiny bug"};
        String q4[]={"A kind of vegetable", "Eat and ___", "A movie set in high school", "A bug with spots"};
        //TO DO: Randomize the order of the arrays
       for (int i = 0; i < 100; i++) int r1 = (int) (Math.random() * cat.length);
            int r2 = (int) (Math.random() * cat.length);
            //TO DO: one swap for each array
           String temp = cat[r1];
           cat[r1] = cat[r2];cat[r2] = temp; String temp1 = q1[r1];
q1[r1] = q1[r2];
q1[r2] = temp1;
           String temp2 = q2[r1];
q2[r1] = q2[r2];q2[r2] = temp2;String temp3 = q3[r1];
           q3[r1] = q3[r2];
           q3[r2] = temp3;String temp4 = q4[r1];
           q4[r1] = q4[r2];q4[r2] = temp4; }
        count = 0;
        //TO DO: push all (now in random order) into the Deck
       for (int i = 0; i < cat.length; i++) {
           Card c = new Card(cat[i], q1[i], q2[i], q3[i], q4[i]); push(c);
        }
 }
```
In MainActivity, to display a Card:

Make a global variable

```
Deck d = new Deck();
```
Add in the pop method to display the cards. Edit it to match your screen and your instance variables.

```
public void pop(View view){
     if(!d.isEmpty()) {
        Card c = d.pop();
         TextView cat = (TextView) findViewById(R.id.Category);
         TextView q1 = (TextView) findViewById(R.id.Q1);
         TextView q2 = (TextView) findViewById(R.id.Q2);
         TextView q3 = (TextView) findViewById(R.id.Q3);
         TextView q4 = (TextView) findViewById(R.id.Q4);
         cat.setText(c.getCategory());
         q1.setText(c.getQuestion1());
         q2.setText(c.getQuestion2());
         q3.setText(c.getQuestion3());
         q4.setText(c.getQuestion4());
     }
}
```